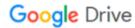

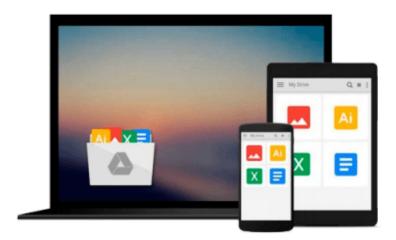

## GIS for Web Developers: Adding 'Where' to Your Web Applications

Scott Davis

Download now

Click here if your download doesn"t start automatically

## GIS for Web Developers: Adding 'Where' to Your Web Applications

Scott Davis

GIS for Web Developers: Adding 'Where' to Your Web Applications Scott Davis

There is a hidden revolution going on: geography is moving from niche to the mainstream. News reports routinely include maps and satellite images. More and more pieces of equipment cell phones, cars, computers now contain Global Positioning System (GPS) receivers. Many of the major database vendors have made geographic data types standard in their flagship products.

GIS for Web Developers introduces Geographic Information Systems (GIS) in simple terms and demonstrates hands-on uses. With this book, you'll explore popular websites like maps.google.com, see the technologies they use, and learn how to create your own. Written with the usual Pragmatic Bookshelf humor and real-world experience, GIS for Web Developers makes geographic programming concepts accessible to the common developer.

This book will demystify GIS and show you how to make GIS work for you. You'll learn the buzzwords and explore ways to geographically-enable your own applications. GIS is not a fundamentally difficult domain, but there is a barrier to entry because of the industry jargon. This book will show you how to "walk the walk" and "talk the talk" of a geographer.

You'll learn how to find the vast amounts of free geographic data that's out there and how to bring it all together. Although this data is free, it's scattered across the web on a variety of different sites, in a variety of incompatible formats. You'll see how to convert it among several popular formats including plain text, ESRI Shapefiles, and Geography Markup Language (GML).

With this book in hand, you'll become a real geographic programmer using the Java programming language. You'll find plenty of working code examples in Java using some of the many GIS-oriented applications and APIs. You'll be able to:

Publish and consume web services using Open Geospatial Consortium (OGC) interfaces

**▶ Download** GIS for Web Developers: Adding 'Where' to Your Web ...pdf

Read Online GIS for Web Developers: Adding 'Where' to Your W ...pdf

## Download and Read Free Online GIS for Web Developers: Adding 'Where' to Your Web Applications Scott Davis

## From reader reviews:

Christopher Patterson:Do you have favorite book? When you have, what is your favorite's book? Book is very important thing for us to understand everything in the world. Each book has different aim or perhaps goal; it means that e-book has different type. Some people really feel enjoy to spend their time for you to read a book. They can be reading whatever they take because their hobby is reading a book. Think about the person who don't like studying a book? Sometime, man or woman feel need book after they found difficult problem or perhaps exercise. Well, probably you should have this GIS for Web Developers: Adding 'Where' to Your Web Applications.

Patricia Mattox:Now a day people who Living in the era just where everything reachable by match the internet and the resources in it can be true or not require people to be aware of each data they get. How individuals to be smart in obtaining any information nowadays? Of course the answer is reading a book. Examining a book can help individuals out of this uncertainty Information specifically this GIS for Web Developers: Adding 'Where' to Your Web Applications book because book offers you rich data and knowledge. Of course the knowledge in this book hundred per-cent guarantees there is no doubt in it you may already know.

Mark Gibson: Nowadays reading books are more than want or need but also get a life style. This reading behavior give you lot of advantages. Associate programs you got of course the knowledge your information inside the book this improve your knowledge and information. The information you get based on what kind of reserve you read, if you want drive more knowledge just go with knowledge books but if you want feel happy read one with theme for entertaining for example comic or novel. Typically the GIS for Web Developers: Adding 'Where' to Your Web Applications is kind of reserve which is giving the reader unpredictable experience.

Agatha Roughton:A lot of guide has printed but it is different. You can get it by internet on social media. You can choose the most effective book for you, science, comedy, novel, or whatever through searching from it. It is identified as of book GIS for Web Developers: Adding 'Where' to Your Web Applications. You can contribute your knowledge by it. Without leaving the printed book, it could add your knowledge and make anyone happier to read. It is most essential that, you must aware about guide. It can bring you from one destination for a other place.

Download and Read Online GIS for Web Developers: Adding 'Where' to Your Web Applications Scott Davis #ESWAUXJ03VP

Read GIS for Web Developers: Adding 'Where' to Your Web Applications by Scott Davis for online ebookGIS for Web Developers: Adding 'Where' to Your Web Applications by Scott Davis Free PDF d0wnl0ad, audio books, books to read, good books to read, cheap books, good books, online books, books online, book reviews epub, read books online, books to read online, online library, greatbooks to read, PDF best books to read, top books to read GIS for Web Developers: Adding 'Where' to Your Web Applications by Scott Davis books to read online. Online GIS for Web Developers: Adding 'Where' to Your Web Applications by Scott Davis ebook PDF downloadGIS for Web Developers: Adding 'Where' to Your Web Applications by Scott Davis DocGIS for Web Developers: Adding 'Where' to Your Web Applications by Scott Davis MobipocketGIS for Web Developers: Adding 'Where' to Your Web Applications by Scott Davis EPub